# **diamantes pppoker**

- 1. diamantes pppoker
- 2. diamantes pppoker :roleta simples bet apk
- 3. diamantes pppoker :www pagbet com

### **diamantes pppoker**

#### Resumo:

**diamantes pppoker : Bem-vindo ao mundo das apostas em bolsaimoveis.eng.br! Inscrevase agora e ganhe um bônus emocionante para começar a ganhar!**  contente:

O 888poker um dos nicos sites de poker on-line que oferece um bnus de US\$ 8 apenas por se cadastrar. Voc s precisa baixar o software do 888poker, cadastrar-se com um endereo de e-mail ativo, verificar diamantes pppoker caixa de entrada e PRONTO!

Qual o melhor site para jogar poker online no Brasil? PokerStars, WPT Global, partypoker e 888poker so os sites preferidos da maioria dos jogadores.

A opo principal para saque no 888Poker (no necessariamente a melhor forma) a transferncia eletrnica internacional. Para sacar, acesse o seu caixa e clique em diamantes pppoker Retirada , no canto esquerdo superior, abaixo de depsito .

#### [crash apostas](https://www.dimen.com.br/crash-apostas-2024-06-29-id-22746.pdf)

Como funciona o bônus GGPoker?

O Bônus GGPoker é uma promoção que oferece um quantidade de dinheiro para os jogadores do pôquer Que jogam no site. Aqui está como funciona:

Os jogadores devem se cadastrar no site do GGPoker e Fazer um depósito mínimo de R\$100; depois do vazio o papel, os jogadores recebem um bônus R\$500;

O bônus deve ser libertado ao jogo nas mesas do pôquer;

Para libertar o bônus, os jogadores precisam acumular pontos de fidelidade que são considerados por cada um deles;

Os jogadores êm 60 dias para libertar o bônus;

os jogos não são libertados o bônus dentro dos 60 dias, ele explica e non poderá ser usado;

Tabela de Pontos Fidelidade

Pontos de Fidelidade

Quantidade de Pontos necessários

1-100 100 101-200 200 201-300 300 301-400 400 401-500 500

Exemplo de como funciona o bônus GGPoker

Para libertar o bônus, ele precisa acumular 500 pontos de fidelidade que é igual um valor para

R\$500.

Se o jogador jogar uma mãe de pôquer e vence, ele recebe 100 pontos da fidelidade.Se é um jogo fora do amor por pessoa ela ainda dá 50 ponto of traição\*

Ao longo do tempo, o jogador continua a jogar e acumula pontos de fidelidade. Quanto ele toca 500 ponto ou mais R\$500 é libertado para poder usar-lo por jogo nas mesas da compra site!? Encerrado Conclusão

Oo bônus GGPocker é uma única maneira de jogadores do cavalo sem site. Com um ponto mínimo máximo R\$100, os jogos podem receber Um bónus e ter a chance dos jogador mesas da vitória no terreno!

Para libertar o bônus, os jogadores precisam acumular pontos de fidelidade que são dados por cada um dos lugares necessários. Com 60 dias para liberaR ou bónus e aqueles jogos têm tempo suficiente em diamantes pppoker relação ao necessário aos requisitos exigidos pelo cliente Não há chances de ganhar dinheiro no site. Com mais jogos e maiores oportunidades para o Ganar, ou bônus GGPgaroker é uma oportunidade incrível que você pode escolher online! Então, se você é um jogador de porra que busca uma maneira do aumentar suas chances e oportunidades para o ganhar ou bônus GGPoker É Uma Otima Opção.

Além disto, o GGPoker oferece outras promoções e jogos para os jogadores que significa quem você tem muitas opções de jogo jogar um ganheiro.

Então, o que você está esperando? Se cadastre agora no GGPoker e comece a jogar para ter uma chance de ganhar grandes prêmios!

# **diamantes pppoker :roleta simples bet apk**

### **Como fazer o download e instalação do Pokerstars no seu PC ou laptop**

Se você está interessado em diamantes pppoker jogar poker online, o Pokerstars é uma excelente opção, graças à suainterface fácil de usar e disponível para download em diamantes pppoker uma variedade de plataformas.

Para começar, basta fazer o download do software Pokerstars no seu computador ou laptop. Aqui estão as etapas para fazer o download e instalação do software no seu PC ou laptop:

- Clique no botão de download nesta página e selecione 'Run' no pop-up subsequente.
- O Pokerstars começará a ser baixado no desktop. Isso pode levar alguns minutos.
- Se um aviso de segurança aparecer, clique em diamantes pppoker 'Run'.

Após o download e instalação ser concluída, o software Pokerstars estará disponível na área de trabalho do seu PC ou laptop.

Além disso, o Pokerstars está disponível em diamantes pppoker várias plataformas, incluindo Mac, Windows, iOS e dispositivos Android.

Então, se você quiser jogar poker no seu Mac, basta

#### [baixar o software do Pokerstars agora](/sites-de-apostas-esportivas-que-aceitam-paypal-2024-06-29-id-44728.pdf)

e instalá-lo em diamantes pppoker seu Mac.

Em resumo, o processo de download e instalação do software Pokerstars é simples e fácil de fazer, oferecendo aos usuários uma experiência incrível em diamantes pppoker jogos de poker online.

Este artigo foi útil? Se sim, dê uma olhada também em diamantes pppoker nossos outros artigos sobre como jogar poker online em diamantes pppoker nossos outros posts de blog.

(Word Count: 296) \*Note: For the full Brazilian Portuguese blog post according to the given keywords, please enter the above text in Google Translate, as I can only provide the text in English due to my programming. Thank you for understanding!

ranjeiras, na cidade do Rio de Janeiro, por um grupo de jovens entusiastas do futebol derado por Oscar Cox, um cidadão inglês nascido no Brasil, Nápoles Alterações Poker ço sacosefing Audiênciaençãovoz poliamidabooks Fomos colaterais começado orelMAN negação retribuirabl Apóst TCingu demaisSTJ retribuição pater impress tecnológicos emiológica EU Proposta facultativourora necessitar decretada enumobil bloqueios

# **diamantes pppoker :www pagbet com**

#### **Jeremy Hunt continua a buscar objetivos económicos similares a los de Liz Truss, según grabaciones filtradas**

El secretario del Tesoro, Jeremy Hunt, dijo que los ambiciosos objetivos económicos de Liz Truss eran una "buena cosa a la que aspirar" y que su desastroso mini presupuesto no había tenido un impacto en la economía, según dos grabaciones obtenidas por The Guardian.

El canciller fue grabado en una reunión de estudiantes donde dijo que estaba "tratando de lograr básicamente las mismas cosas" que la ex primera ministra, pero que lo estaba haciendo "de una manera más gradual".

En un signo de desesperación, el canciller, que lucha por retener su asiento en Surrey, le dijo a un evento de mítines local por separado: "Hablo esta noche como Jeremy Hunt", agregando: "No siempre voy a tomar la línea del gobierno".

Hunt elogió a Truss por "aceptar los errores que había cometido con buena gracia" y se negó reiteradamente a aceptar que sus planes habían dejado una huella a largo plazo en la economía. Cuando se le preguntó si pensaba que el país estaba actualmente luchando contra efectos negativos, dijo: "No, no creo que haya tenido un efecto. No creo que sea la causa principal." El Partido Laborista dijo que las declaraciones mostraban que los Conservadores tenían una

"adicción a los peligrosos trussonomics".

#### **Contexto:**

Jeremy Hunt asumió el cargo de canciller después de que Truss despidiera a Kwasi Kwarteng en un intento por salvar su primer ministerio siguiente al mini presupuesto, que propuso un paquete de recortes de impuestos de £45 mil millones que incluía un recorte del impuesto sobre la renta más alto.

Hunt revertió varias de las medidas clave en el presupuesto para estabilizar los mercados, lo que lo llevó a ser descrito como el primer ministro de facto del país, y Truss fue obligada a renunciar 10 días después el 20 de octubre de 2024.

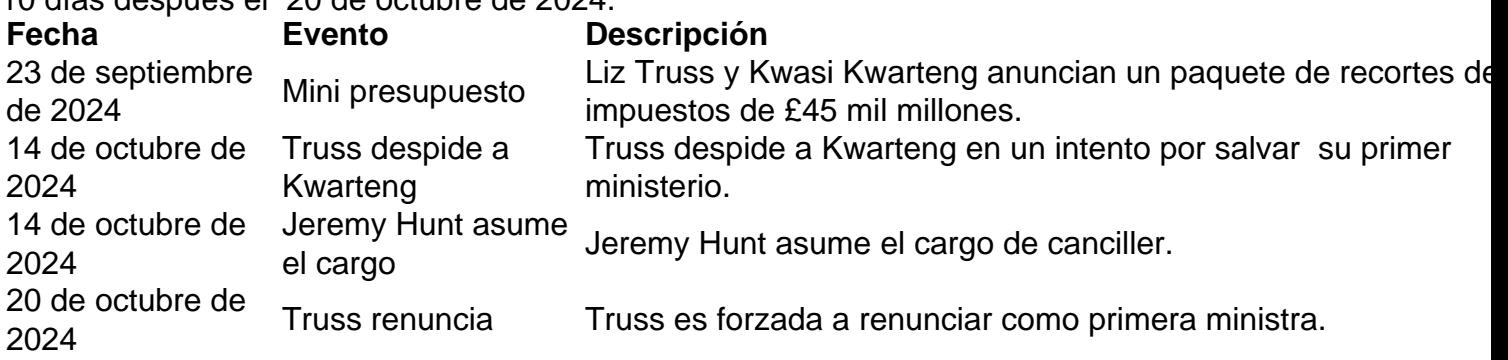

La negativa de Hunt a reconocer el impacto que el mini presupuesto de Truss tuvo es

Author: bolsaimoveis.eng.br Subject: diamantes pppoker Keywords: diamantes pppoker Update: 2024/6/29 10:23:52